#### **5.6. Innovations by faculty in Teaching and Learning**

### **A. Statement of clear goals, use of appropriate methods, significance of results, effective presentation (4)**

#### **Goals and Usage of Appropriate Methods:**

- 1. All the faculty members are required to attend one FDP per Semester.
- 2. All the faculty members are required to complete one MOOCS certificate per Year.
- 3. Doctorate faculty need to publish two papers either in indexed Journals or Conferences.
- 4. Other faculty members have to publish one paper in indexed Journals or Conferences.
- 5. Non doctorates have to register for Ph.D.
- 6. Faculty members need to use at least one innovative teaching and Learning Methodology.
- 7. Students are encouraged to attempt GATE with special coaching to the interested and merit students.
- 8. Students are encouraged to do NPTEL courses to increase their knowledge base about the subject.
- 9. Virtual labs to be included for programming subjects.
- 10. Faculty members have to see that E-content of respective subjects is available to students.
- 11. Mode of teaching in this institute is not only limited to the traditional Chalk & Talk methods, but also an amalgamation of the modern teaching aids like power point presentation, audiovisual teaching etc.

#### **Teaching and Learning Methodologies**

- 1. The use of modern teaching aids like LCD projectors, Wi-Fi enabled laptops are usually employed in classrooms and other student learning environments.
- 2. Department encourages academic discussions between faculty and students using black board and faculty members share academic study material using Moodle, WhatsApp groups and their own blogs.
- 3. Department has introduced mini projects in the curriculum. Usage of Role play, Model Demo, Charts etc., during teaching learning process.
- 4. A team of faculty members for analytical subjects and also GATE coaching is provided to the interested and merit students.
- 5. Expert video subject lectures delivered by the various eminent resource persons are available in the digital library and it facilitates the faculty and students to utilize E-Tutorials of NPTEL, MOOCs & access to E-Journals etc.
- 6. Faculty members use department library, digital library and other Open-Source platforms to enhance their teaching skills.
- 7. The faculty members are encouraged to participate in short term courses, Faculty development programs and workshops on advanced topics to keep pace with the advanced level of knowledge and skills. Over the past years the faculties have been participating /presenting papers in national/international conferences and publish their articles in national/international journals to enrich their knowledge.
- 8. The faculty members are encouraged to use online teaching tools Microsoft Teams, Zoom, Go To Meeting, google classroom and white board Apps for giving online lectures and assignments.

### **Table 1: Innovations by Faculty in Teaching & Learning Methodologies**

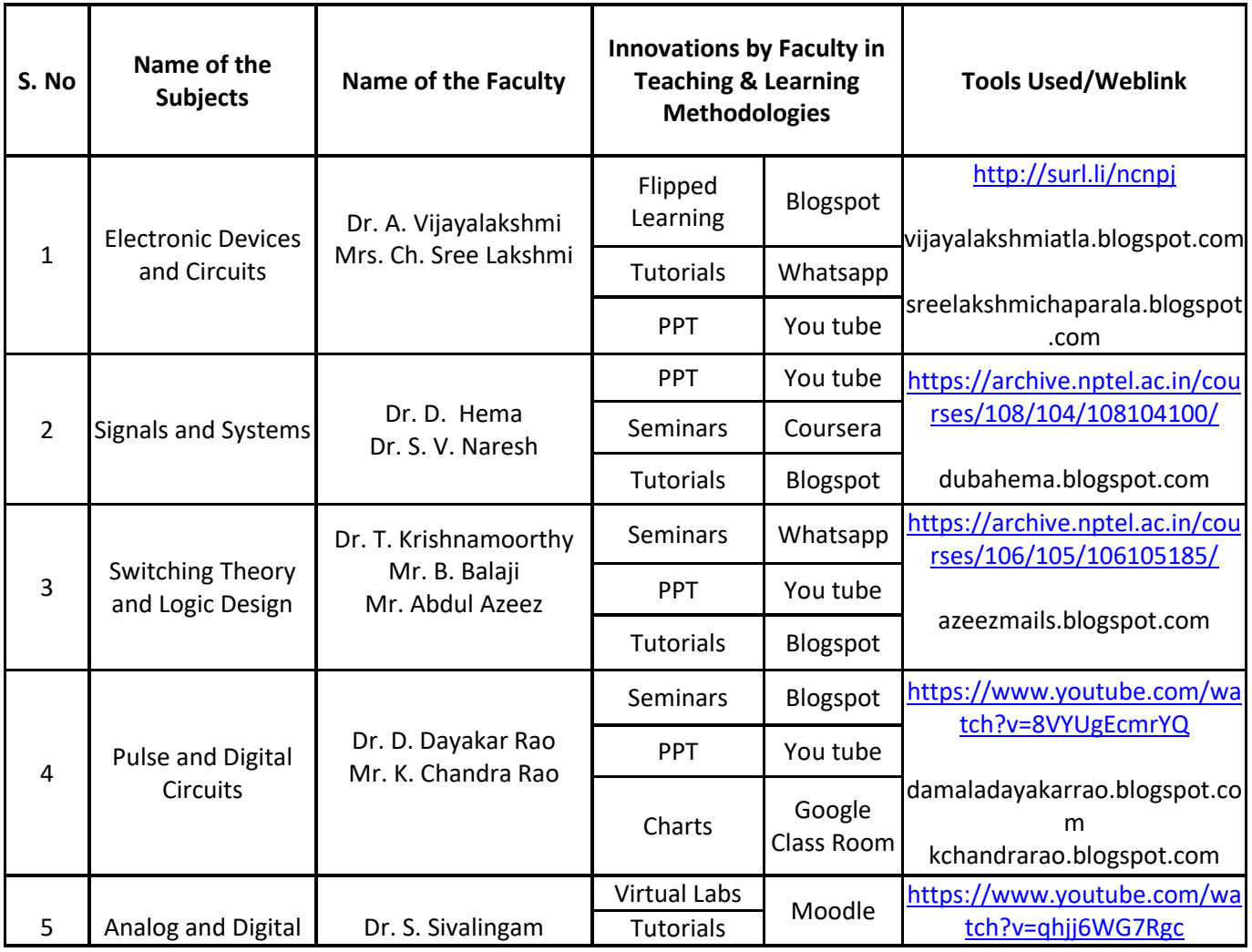

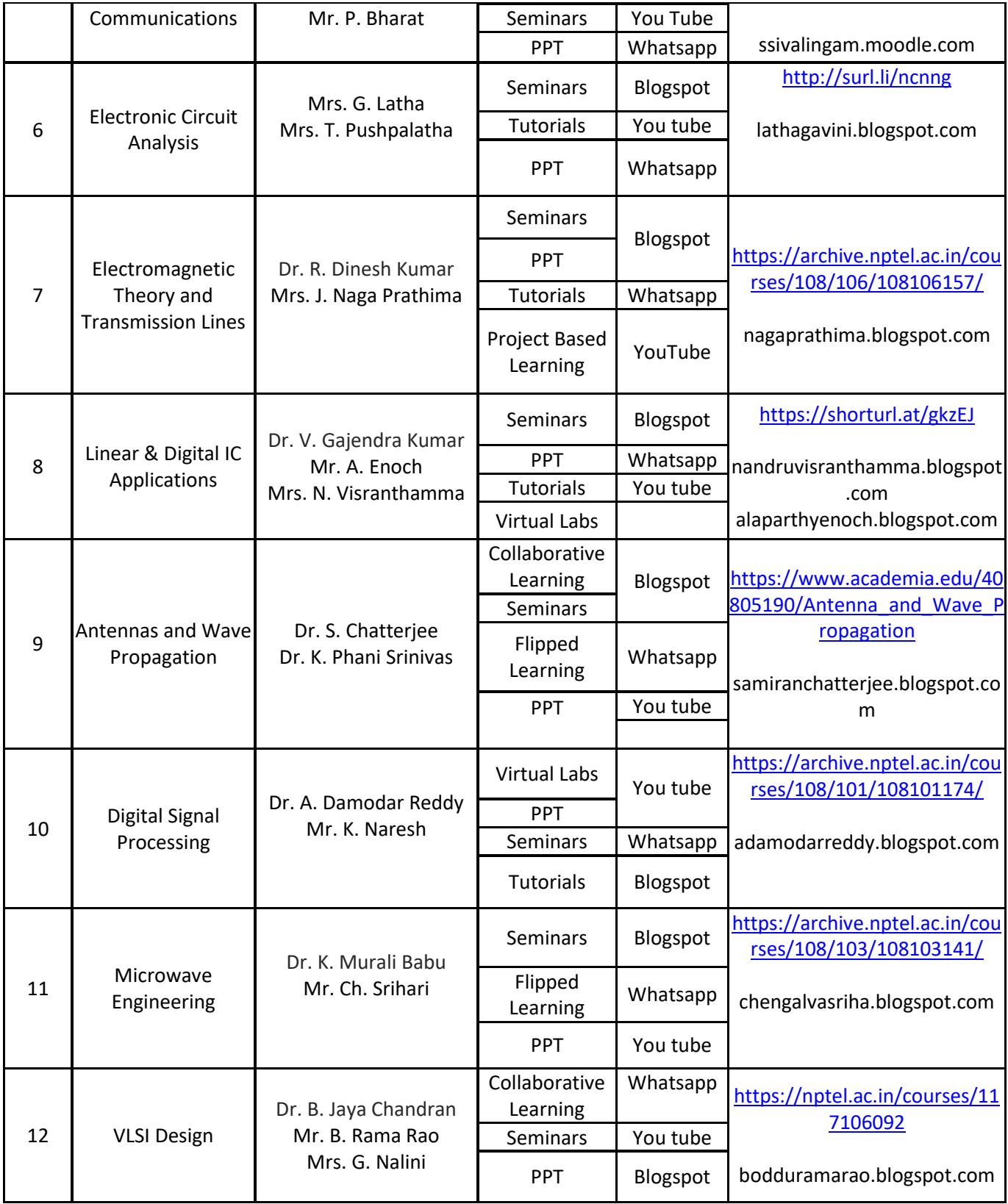

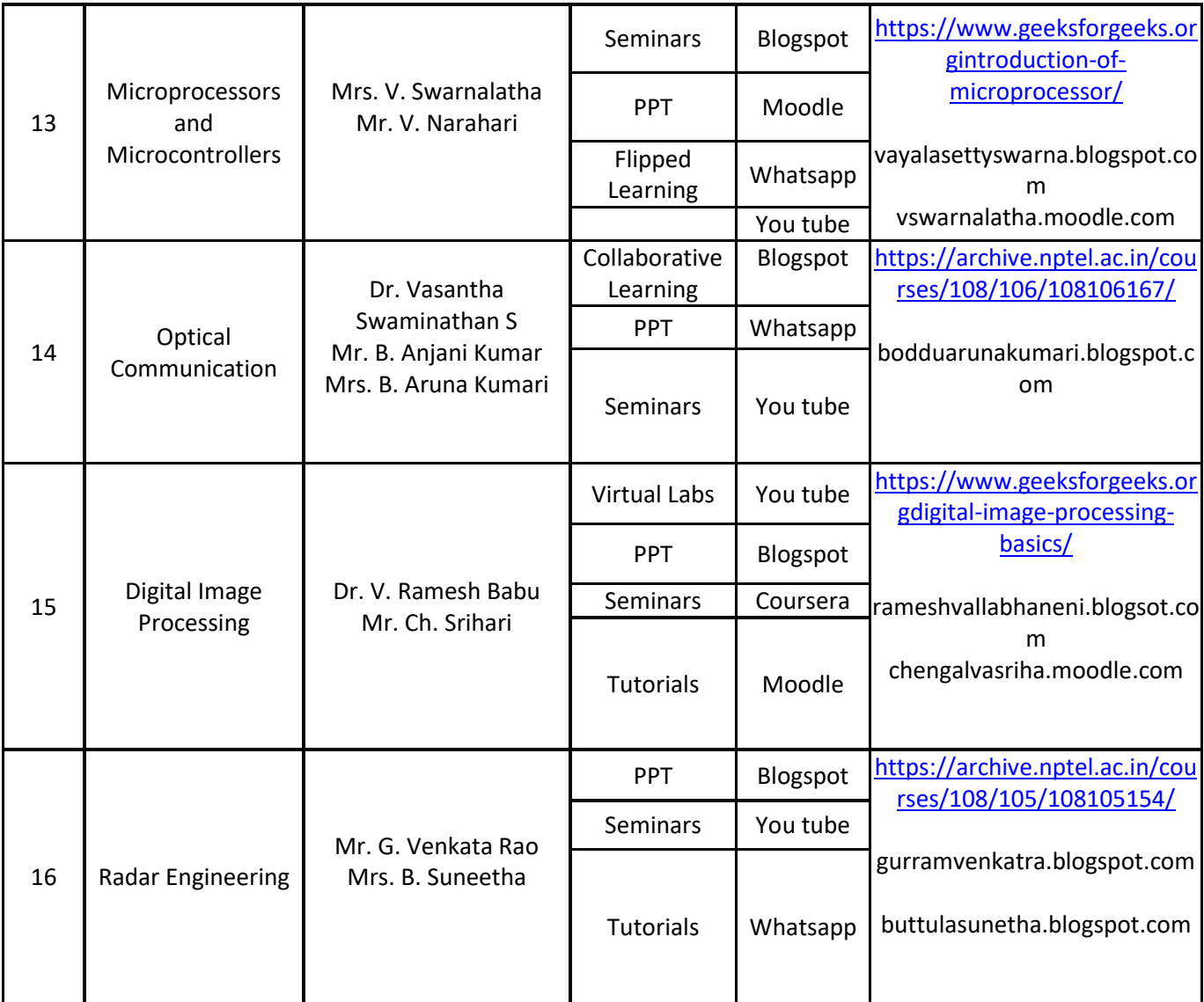

### **Table 2: Innovative tools used by the faculty**

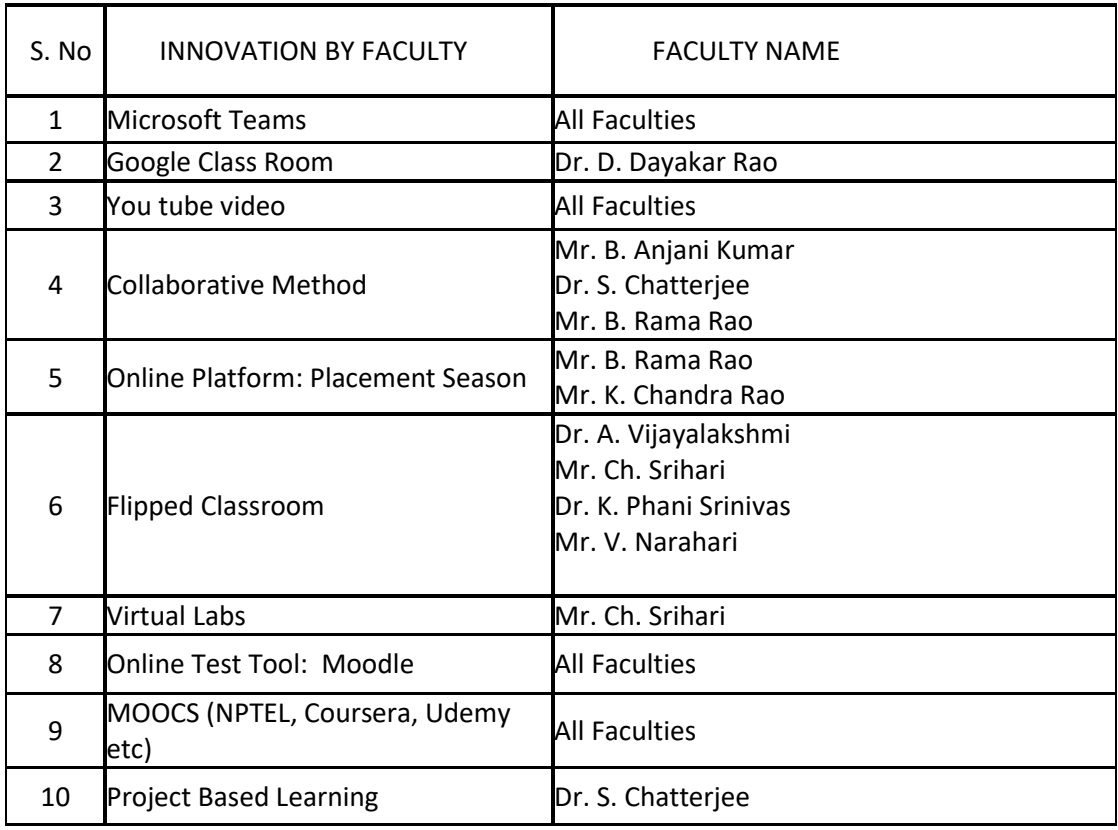

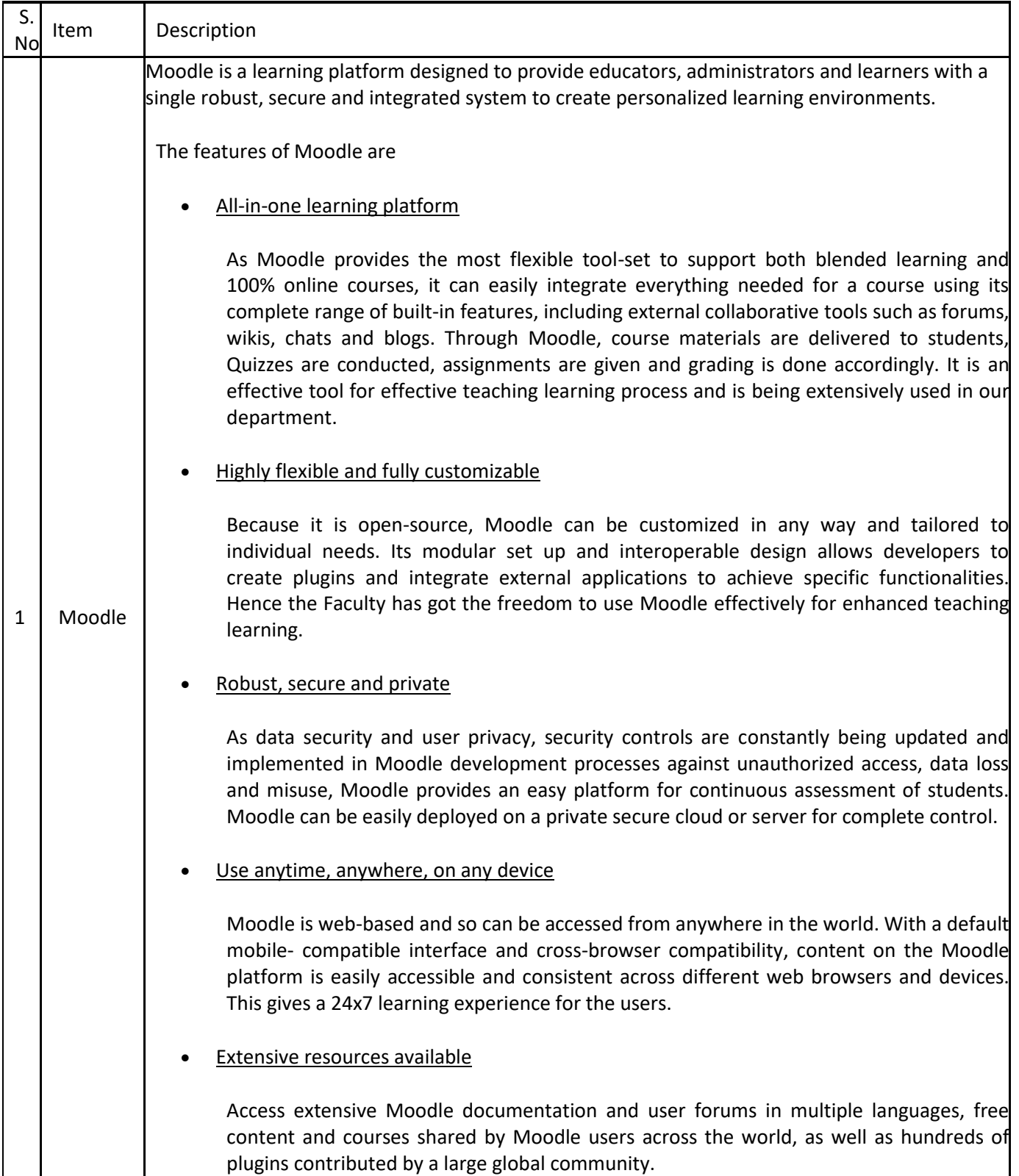

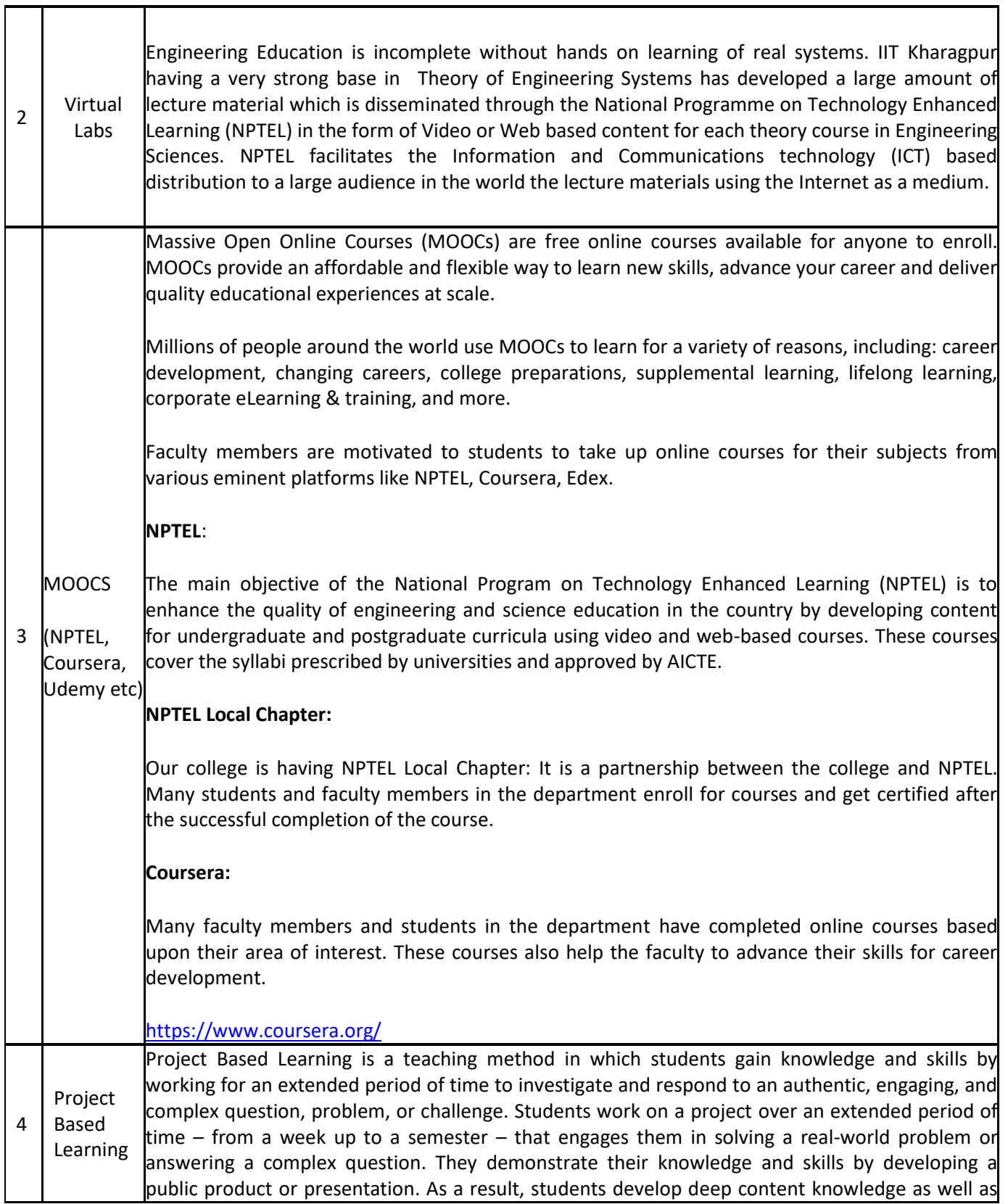

7

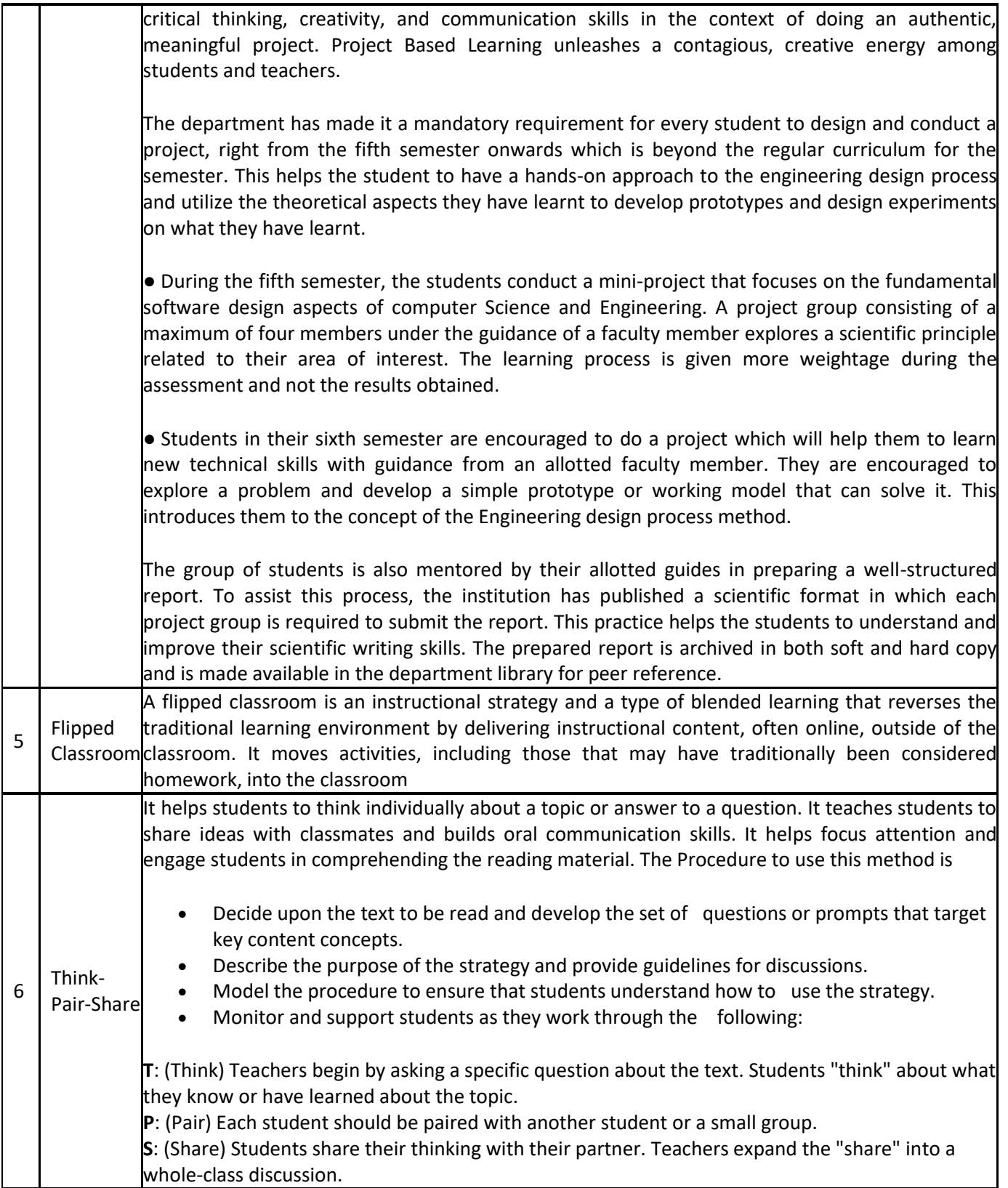

#### **Alumni Interaction:**

In ASIST, we have Alumni Association in which every year all the alumni's will have get together. Alumni will interact with their juniors and give them guidance to have betterment in their academics as well as the opportunities in advanced technologies and also path for higher studies.

Some glimpses of the Alumni Interaction

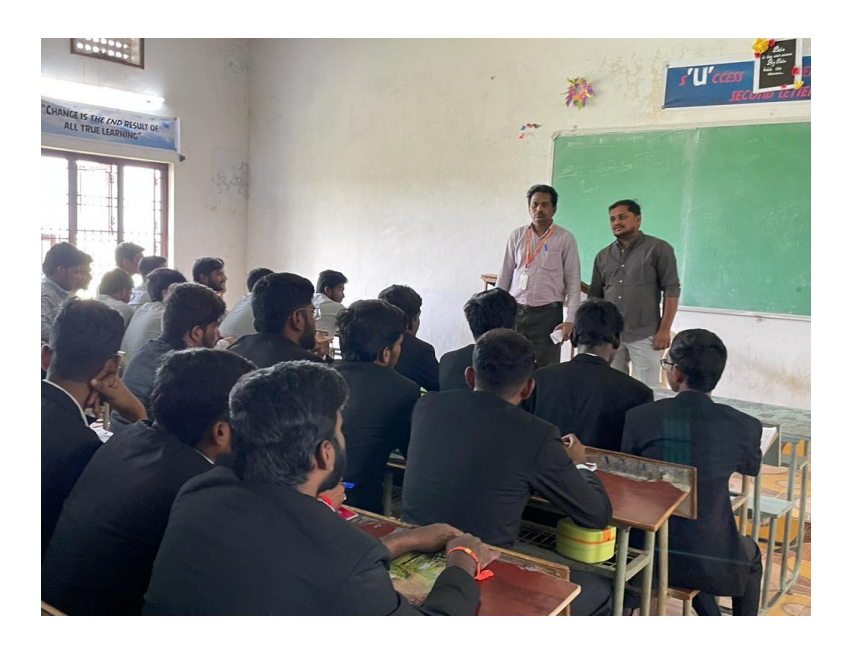

**Figure1:** Mr. Sk. Ashief Basha (13AJ1A0442) interacting with III- year and IV-year students.

## **Table 4: Innovative Teaching by Activity Based Teaching**

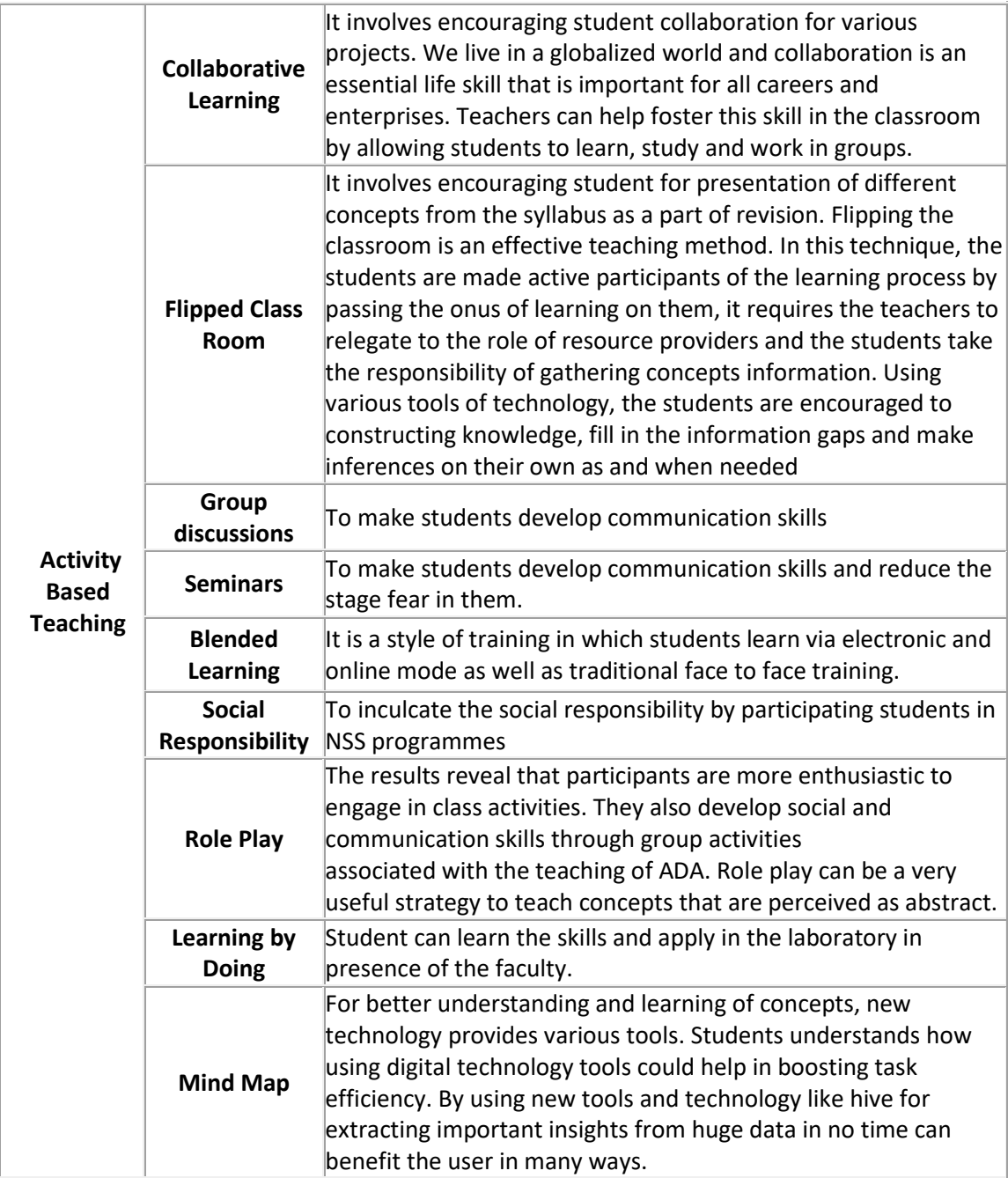

# **Collaborative Learning**

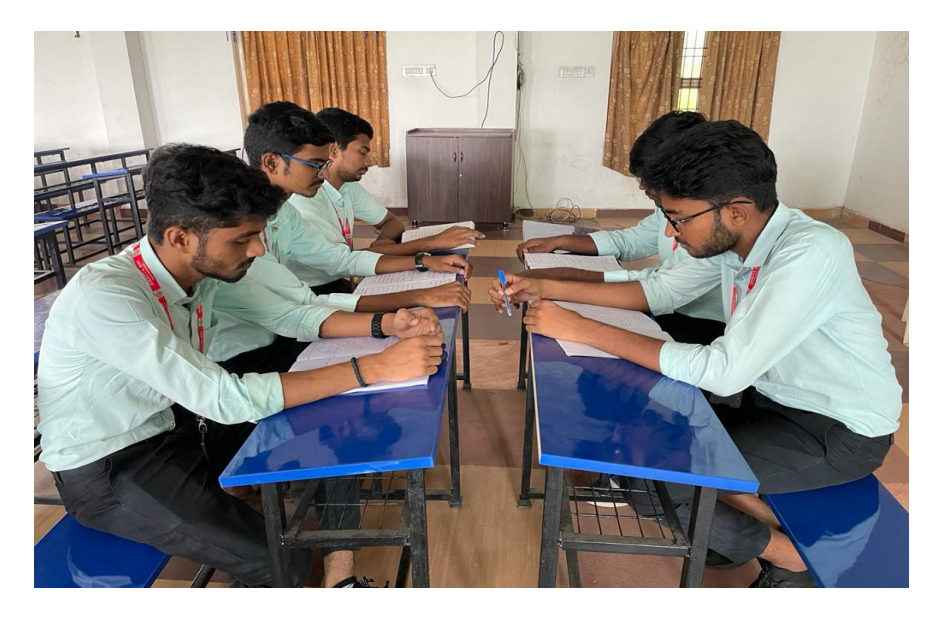

Figure 2: Collaborative Learning.

**Technical Seminars:**

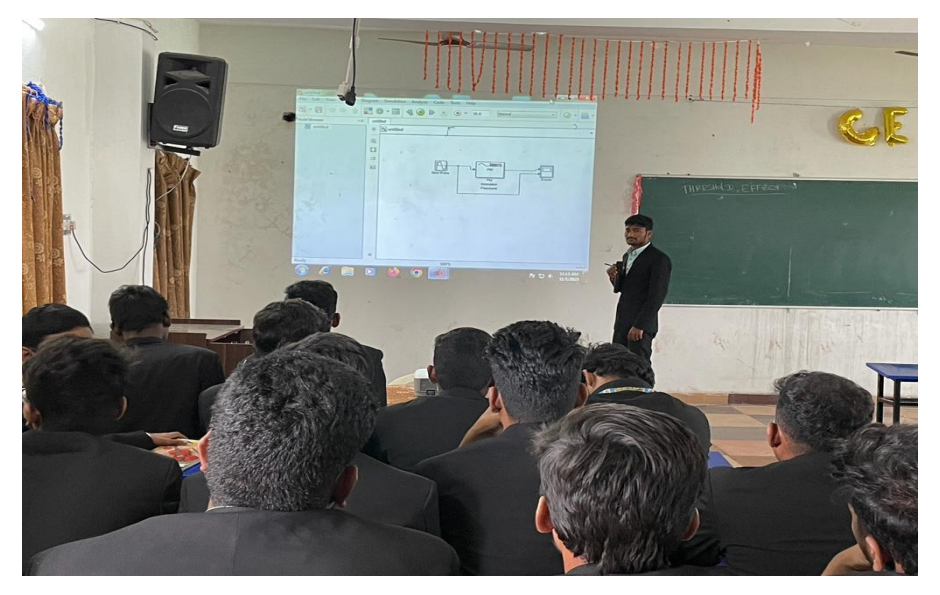

**Figure 3:** Technical Seminar Presentation by the Student.

## **Project based Learning:**

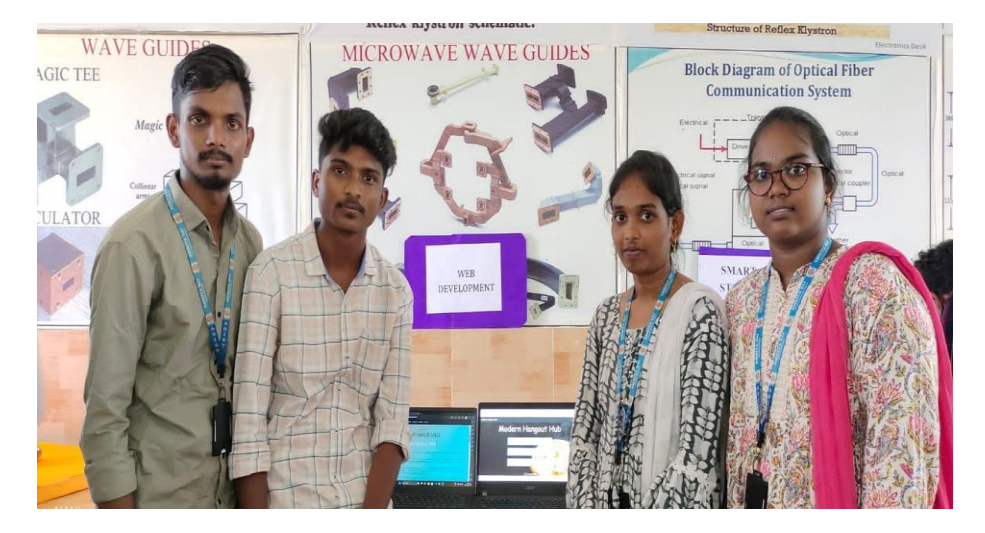

**Figure 4:** Web Development.

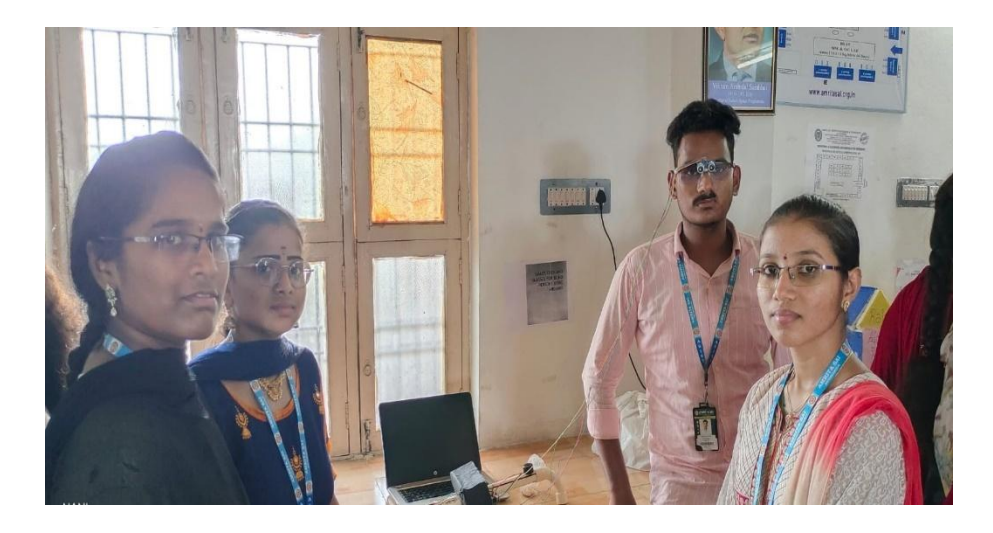

**Figure 5:** Smart Stick and Glasses for Blind Persons using Arduino.

## **Faculty Teaching Methodologies:**

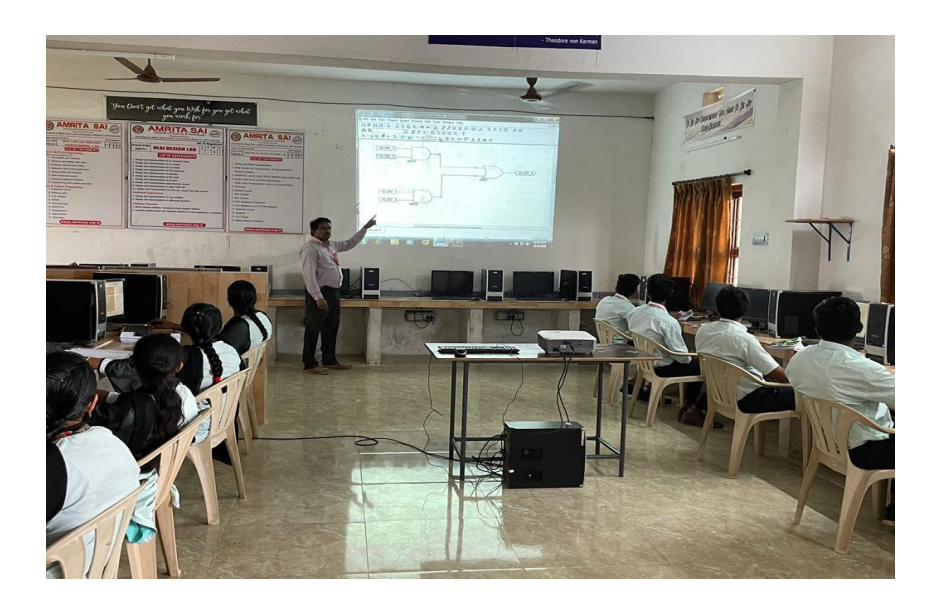

**Figure 6:** Making use of Xilinx Tool for teaching.

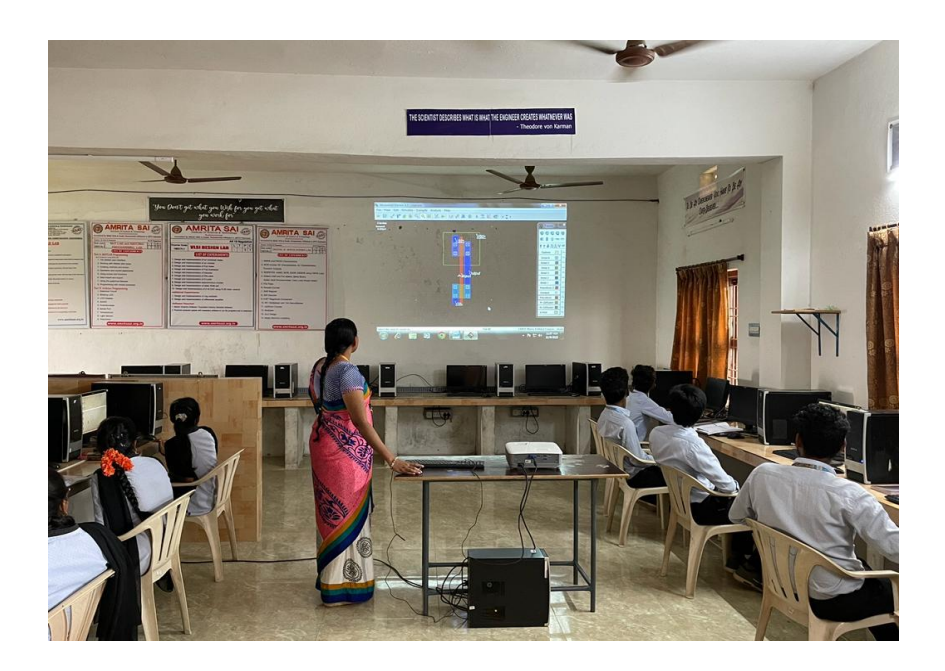

**Figure 7:** Making use of Microwind Tool for teaching**.**

ASIST is having Digital Library facility. ASIST is registered as a NDLI Club under the National Digital Library of India.

So, students can access the contents available on National Digital Library website anytime.

Department also holding digital library contents of current subjects from NPTEL, Swayam, You tube and other platforms.

**Content Delivery by Video Lectures:** Study materials related to any subject of ECE department Course has made available for students. It helps as a remedial material for the absentees and helps those who have any doubt.

**Whatsapp Groups:** Section wise whatsapp groups have been created for all ECE subjects. Subject specialized faculty members have been added in groups in order to upgrade relevant course materials including recent advances in the area.

**Extension of Ph.D works:** Ph.D. holders of ECE department motivates students and staff for brainstorming future ideas on the existing Ph.D. works.

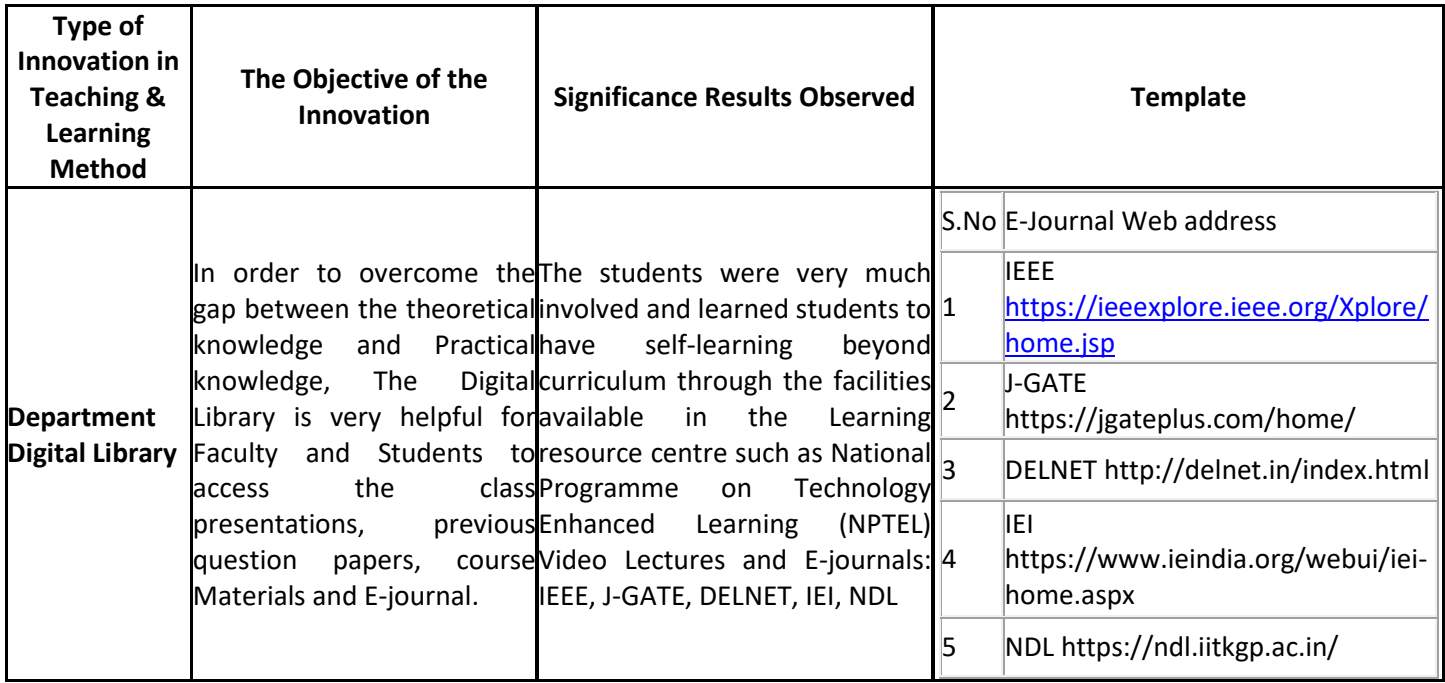